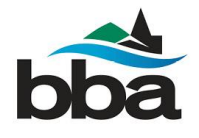

# What is it? How can it help my business?

A "Google My Business" listing is what pops up on the side of a Google search bar (see screenshot at right).

As a business owner, you can "claim" your Google My Business listing and take a few easy steps to improve your search engine results, improve customer engagement, respond to reviews, among other things. A lot of businesses in Burlington show up in a

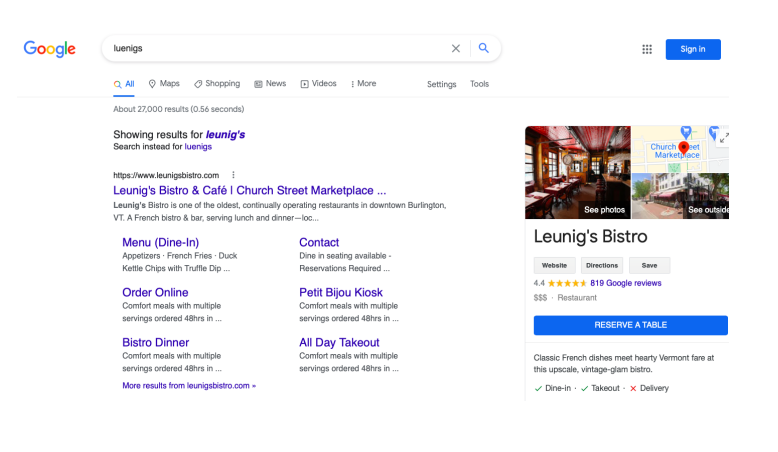

search **but haven't been claimed** – without claiming the listing, the information might be inaccurate, out of date or controlled by someone else.

#### How do I sign up?

Google your business! See Luenig's example at right. Below your listing in the sidebar, you should see "Own this Business?" Click that.

Alternatively, you can [sign](http://www.google.com/business) in to Google My Business with a Google Account and search that way. **Be sure to use your business email domain if you have one.**

If there is no existing listing for your

Manage this business to reply to reviews, update info and more Creemees Ice Cream  $4.4 \star \star \star \star \star (35)$ colin@bbavt.org Island Line Trail, Burlington, VT 05401, **USA** By continuing you agree to the following Terms of Service and Privacy Policy **OVERVIEW** REVIEWS PHOTOS ABOUT Manage now  $\circledbullet$  $\left( \bullet \right)$  $(\textcolor{red}{\blacktriangleleft})$  $\left( \blacksquare \right)$ **DIRECTIONS** CALL **SHARE**  $\bullet$ Island Line Trail. I own or manage another business Burlington, VT 05401, USA

business you'll need to add the business name, contact info,, category, physical location, map marker, and service/delivery area if applicable. If you don't have a website, list your Facebook or Instagram page.

Finally, you'll need to ["verify"](https://support.google.com/business/answer/7107242?co=GENIE.Platform%3DAndroid&hl=en) your listing by phone call, text or a postcard with a code on it. This will tell the Google bots you're for real (and human). Then you should be set.

## What more can I do to please the Google gods?

A few things that help you get noticed on Google searches are:

- **Add photos** Of your products, of your store (interior, exterior)
- **● Add a post** Can be anything an offer, update, photo, product, or event.
- **● Keep your "Info" up-to-date** What services do you offer? Did your hours change? Are you open on holidays? What categories does your business fall under? Try to make your listing as complete and up-to-date as possible.

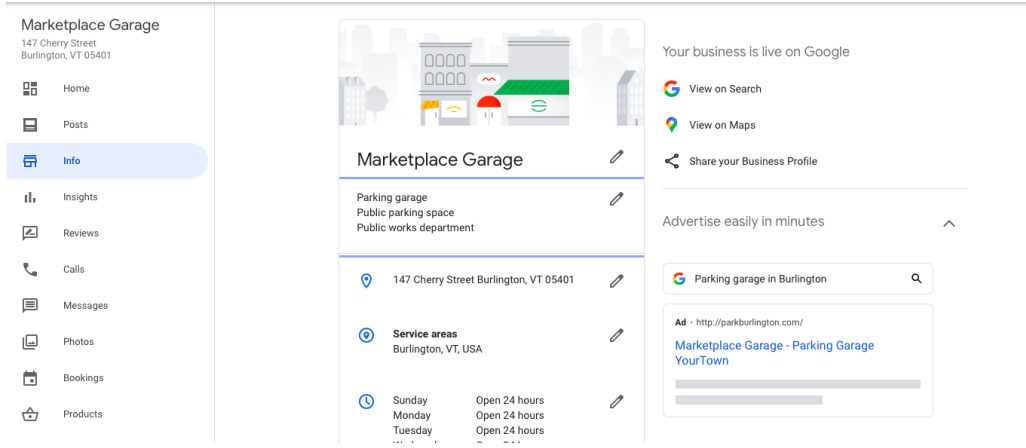

#### Extra credit

Need a deeper dive? Jump in. This is just the shallow end of the pool. Google "Google My Business" for more (yes, very meta).

- **1. Straight from the horse's mouth: Google [\(LINK](https://support.google.com/business/answer/6300717?hl=en))**
- **2. FAQ from Google [\(LINK](https://www.google.com/business/faq/))**
- **3. A quick run-down from Hootsuite ([LINK\)](https://blog.hootsuite.com/google-my-business/)**
- **4. Some info on how to optimize your listing [\(LINK\)](https://www.searchenginejournal.com/local-seo/optimize-google-my-business/)**
- **5. Recent data on the economic impact of Google listings for Vermont ([LINK\)](https://vermontbiz.com/news/2021/march/18/vermont-businesses-generate-162b-economic-impact-due-google-products)**

## Need some time after class?

If you need help with any of this, don't hesitate to reach out to Colin [Hillard](mailto:colin@bbavt.org) or Alex [Bunten](mailto:alexb@bbavt.org) at the BBA. We'd be happy to get you straightened out.